# **Επεξεργαστής για τη δημιουργία γραφικών χελώνας**

Μάθημα: Γλώσσες Περιγραφής Υλικού (CST256 / S09) Διδάσκων: Νικόλαος Καββαδίας **nkavv@uop.gr** 07/04/2009

## *Αντικείμενο της εργασίας*

Αντικείμενο αυτής της εργασίας είναι η περιγραφή σε VHDL ενός επεξεργαστή για τη δημιουργία γραφικών χελώνας (turtle graphics). Τα γραφικά δημιουργούνται από μία γραφίδα την οποία φέρει μια υποτιθέμενη χελώνα καθώς μετακινείται με συγκεκριμένους τρόπους οι οποίοι καθορίζονται από αντίστοιχες εντολές πάνω σε διδιάστατο καρτεσιανό χώρο. Το (μονοχρωματικό) σχήμα το οποίο παράγει κατά την κίνηση της η χελώνα αποθηκεύεται σε μνήμη διαστάσεων 128x128 bit.

Οι εντολές τις οποίες πρέπει να εξυπηρετεί ο επεξεργαστής γραφικών χελώνας (από εδώ και στο εξής: TGP = Turtle Graphics Processor) δίνονται παρακάτω. Οι εντολές κωδικοποιούνται στο δυαδικό σύστημα και ενδεικτική κωδικοποίηση τους δίνεται στο Σχήμα 1, έχουν δε εύρος ίσο με 12 bit. Το πρόγραμμα το οποίο εκτελεί κάθε φορά ο TGP θεωρείται ότι βρίσκεται σε εξωτερική μνήμη τύπου ROM ασύγχρονης ανάγνωσης. Η μνήμη προγράμματος μπορεί να υλοποιηθεί είτε στα πλαίσια του κυκλώματος ελέγχου λειτουργίας (testbench) είτε ως πραγματική ROM μνήμη η οποία θα συμπεριλαμβάνεται στο συνολικό κύκλωμα.

#### **Εντολές του TGP**

 $FORMARD \leq num$ Κίνηση της χελώνας κατά <num> θέσεις προς τα εμπρός.

BACKWARD <num> Κίνηση της χελώνας κατά <num> θέσεις προς τα πίσω.

LEFT <angle> Στροφή της χελώνας αριστερά κατά γωνία ίση με angle. Οι επιτρεπτές τιμές που μπορεί να πάρει η angle είναι: 0, 45, 90, 135, 180 (γωνία τύπου 0, 1, 2, 3, 4).

RIGHT <angle> Στροφή της χελώνας δεξιά κατά γωνία ίση με angle. Οι επιτρεπτές τιμές που μπορεί να πάρει η angle είναι: 0, 45, 90, 135, 180 (γωνία τύπου 0, 1, 2, 3, 4).

SETX <xnum> Άμεση μετακίνηση της γραφίδας στη θέση x κατά μήκος του οριζόντιου άξονα.

SETY <ynum> Άμεση μετακίνηση της γραφίδας στη θέση y κατά μήκος του κατακόρυφου άξονα.

#### PENDOWN Ενεργοποίηση της γραφίδας.

### **PENUP**

Απενεργοποίηση της γραφίδας.

 $Move \leq reg$ ,  $\leq num$ 

Φόρτωση της αριθμητικής σταθεράς <num> στον καταχωρητή <reg>. Ο <reg> μπορεί να είναι ένας από τους καταχωρητές a ή b.

 $COPY \leq reg1$ >,  $\leq reg2$ >

Αντιγραφή των περιεχομένων του καταχωρητή <reg2> στον <reg1>. Οι καταχωρητές <reg1>,  $\langle \text{reg2} \rangle$  μπορεί να είναι ένας από τους καταχωρητές a ή b, αντίστοιχα.

#### ADD  $\langle$ reg1>,  $\langle$ reg2>,  $\langle$ num>

Πρόσθεση των περιεχομένων του <reg2> με την αριθμητική τιμή <num> και αποθήκευση στον  $<$ reg $1$  $>$ .

#### $SUB <$ reg $1$ >,  $<$ reg $2$ >,  $<$ num $>$

Αφαίρεση της αριθμητική τιμής <num> από τα περιεχόμενα του <reg2> και αποθήκευση στον  $<$ reg1>.

### REPEAT <num> [εντολές] END REPEAT

Επαναληπτική εκτέλεση μιας ομάδας εντολών η οποία περικλείεται από τις δηλώσεις REPEAT και END REPEAT για αριθμό επαναλήψεων ίσο με <num>. Να σημειωθεί εδώ ότι σε επίπεδο συμβολομεταφραστή η εντολή REPEAT μπορεί να εκφραστεί ως REPEAT <num>, <offset> όπου  $\leq$ offset> είναι ο αριθμός των εντολών που μεσολαβούν από την έκφραση REPEAT μέχρι την END REPEAT, δηλαδή είναι ο αριθμός των εντολών που απαρτίζουν την ομάδα εντολών της REPEAT.

#### **STOP**

Τερματισμός του εκτελούμενου προγράμματος.

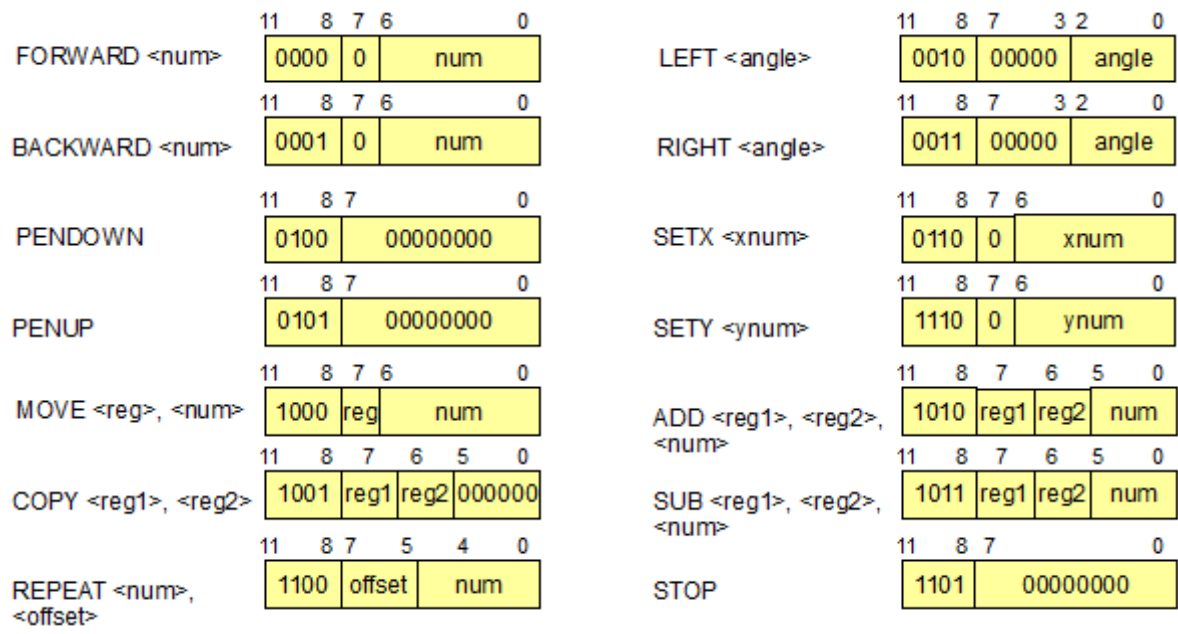

Σχήμα 1: Κωδικοποίηση των εντολών του TGP

**Παραδείγματα προγραμμάτων για τον TGP**

**SETX 10 SETY 10 PENDOWN FORWARD 50 LEFT 90 FORWARD 50 LEFT 90 FORWARD 50 LEFT 90 FORWARD 50 LEFT 90 PENUP STOP**

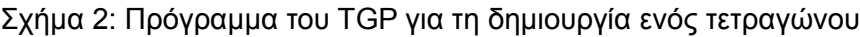

**SETX 10 SETY 10 PENDOWN REPEAT 4 [ FORWARD 50 LEFT 90 ] PENUP STOP**

Σχήμα 3: Πρόγραμμα του TGP για τη δημιουργία τετραγώνου με χρήση της εντολής REPEAT

```
# Example (draw a spiral):
SETX 64
SETY 64
PENDOWN
MOVE a, 1
REPEAT 16 [
   FORWARD a
   RIGHT 90
   SUM a, a, 2
]
PENUP
STOP
```
Σχήμα 4: Πρόγραμμα του TGP για τη δημιουργία σπειροειδούς σχήματος

Να θεωρηθεί ότι η μνήμη αποθήκευσης του επιπέδου στο οποίο κινείται η χελώνα αποτελεί μέρος του συνολικού κυκλώματος και έχει διαστάσεις *N*×*N* (πλάτος κατά τον άξονα x επί το ύψος κατά τον άξονα y), αποτελείται από στοιχεία τύπου STD\_LOGIC, και ότι το στοιχείο στη θέση (x,y) μπορεί να διευθυνσιοδοτηθεί από τη γραμμικοποιημένη διεύθυνση που δίνεται από την έκφραση:

 $(N \times y) + x$ 

Πιθανώς να είναι χρήσιμη υλοποίηση της συνάρτησης log2(x) η οποία υπολογίζει τον πλησιέστερο μεγαλύτερο ακέραιο (ceiling) στο λογάριθμο ως προς 2 ενός ακεραίου x. Χρησιμοποιείται για τον υπολογισμό του μέγιστου εύρους bit που χρειάζεται για τη διευθυνσιοδότηση σε μία σειρά δεδομένων όταν είναι γνωστός ο μέγιστος αριθμός των στοιχείων που την απαρτίζουν. Υλοποιείται ως function στη VHDL και δίνεται από τον διδάσκοντα.

Στο Σχήμα 5 παρουσιάζεται το επίπεδο κίνησης της χελώνας (είναι M=N) και παρουσιάζονται οι μαθηματικές εκφράσεις για τις 8 γειτονικές διευθύνσεις μιας τυχαίας θέσης (x,y).

| 0, 0 | 1,0             |  |               | x,0     |                  |  | $M-1,0$          |
|------|-----------------|--|---------------|---------|------------------|--|------------------|
| 0,1  | 1,1             |  |               | x,1     |                  |  | $M-1, 1$         |
|      |                 |  |               |         |                  |  |                  |
|      |                 |  |               |         |                  |  |                  |
|      |                 |  | x-1,<br>$y-1$ | $x,y-1$ | $x+1$ .<br>$y-1$ |  |                  |
| 0,y  | 1, y            |  | $x-1,y$       | x,y     | $x+1,y$          |  | $M-1,y$          |
|      |                 |  | x-1,<br>$y+1$ | $x,y+1$ | $x+1$ ,<br>$y+1$ |  |                  |
|      |                 |  |               |         |                  |  |                  |
|      | $0, N-1$ 1, N-1 |  |               | $x,N-1$ |                  |  | $M-1$ ,<br>$N-1$ |

Σχήμα 5: Το καρτεσιανό επίπεδο στο οποίο μπορεί να κινηθεί η χελώνα

## *Παράδοση και βαθμολόγηση της εργασίας*

Στην εργασία του μαθήματος, ο φοιτητής καλείται

- να παραδώσει την περιγραφή του κυκλώματος που σχεδίασε σε VHDL
- να αναπτύξει σε κείμενο την περιγραφή της λειτουργίας του κυκλώματος
- να παρουσιάσει αποτελέσματα (π.χ. κυματομορφές, αρχεία εισόδου/εξόδου) τα οποία να αποδεικνύουν τη σωστή λειτουργία του κυκλώματος

Η εργασία παραδίδεται σε τυπωμένη μορφή (με το συνολικό κώδικα VHDL) και υποβάλλεται σε ηλεκτρονική μορφή (PDF της εργασίας + αρχεία κώδικα) στο email του διδάσκοντα. Οι φοιτητές μπορούν να παραδώσουν τις εργασίες τους το αργότερο μέχρι και την ημέρα των εξετάσεων της περιόδου Ιουνίου-Ιουλίου. Εργασία η οποία θα παραδοθεί μετά το πέρας αυτής της ημερομηνίας, δεν θα βαθμολογηθεί ώστε να ληφθεί υπόψη για τις εξετάσεις της περιόδου Ιουνίου-Ιουλίου.

Μια εργασία βαθμολογείται με άριστα το τέσσερα (4). Μη εμπρόθεσμη παράδοση εργασίας συνεπάγεται το βαθμό μηδέν (0).

Εφόσον ο φοιτητής το επιθυμεί, μπορεί να παρουσιάσει την εργασία του στην τάξη (μέχρι 12 διαφάνειες, διάρκεια παρουσίασης 15 λεπτά) την Τρίτη 16 Ιουνίου, 2009. Αυτό συνεπάγεται ότι θα πρέπει να έχει παραδώσει εγκαίρως την εργασία του, δηλαδή μέχρι και την ημέρα της παρουσίασης.

Η εργασία του μαθήματος είναι ατομική.